# **Cadastro do Lote Econômico e de Produção (CCPGA060)**

Esta documentação é válida para todas as versões do Consistem ERP.

### **Pré-Requisitos**

Não há.

#### **Acesso**

Módulo: Industrial - PPCP

Grupo: Cadastro do Lote Econômico e de Produção

## **Visão Geral**

Neste programa são informados os parâmetros para a definição de uma quantidade mínima desejável para que os custos de produção de cada item sejam cobertos.

Dessa forma, ao gerar uma ordem de fabricação (OF) em que a quantidade informada seja menor que a quantidade definida como viável, é apresentada mensagem de alerta informando a situação, porém não bloqueia a operação.

Essa configuração é utilizada basicamente pelo sistema de Custos, na geração de ordens de fabricação (OF) e também para cadastrar as quantidades dos lotes de produção, ou seja, a quantidade em que os itens serão produzidos.

Essas quantidades são utilizadas para gerar os lotes de produção das ordens de fabricação (OF).

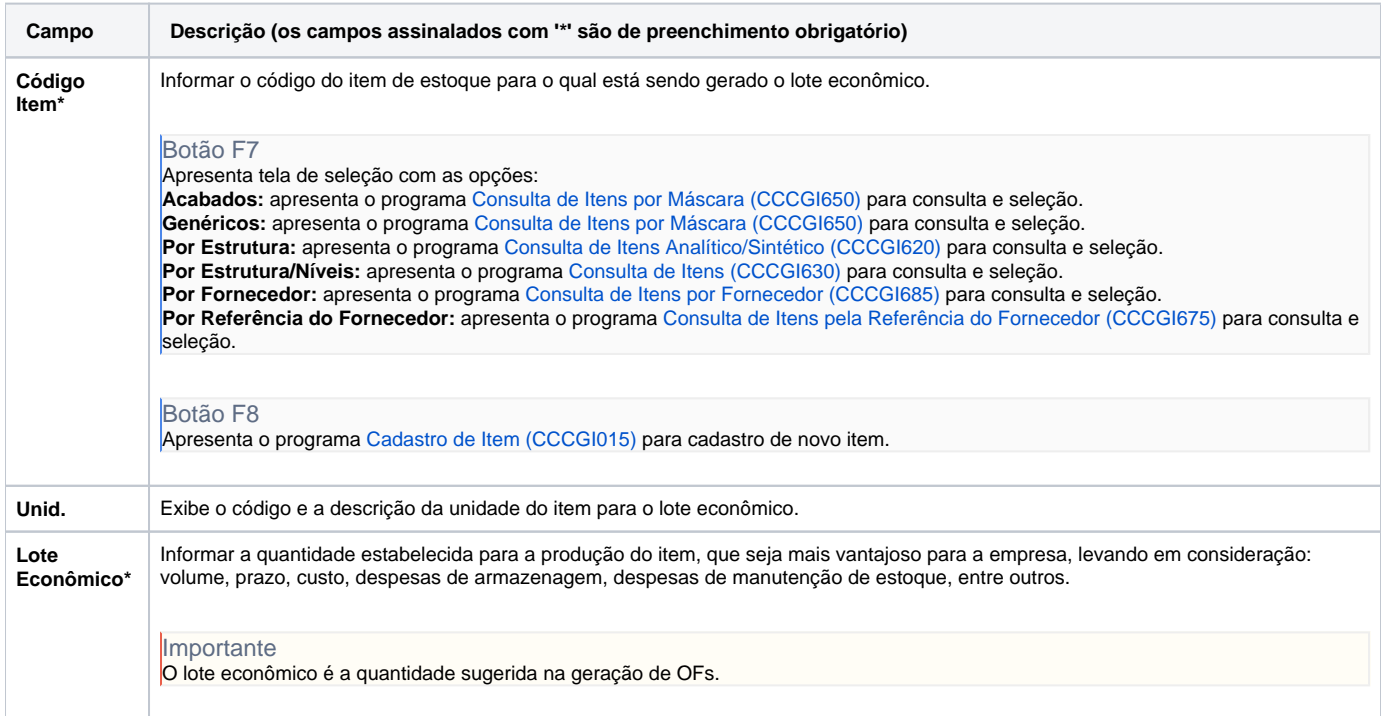

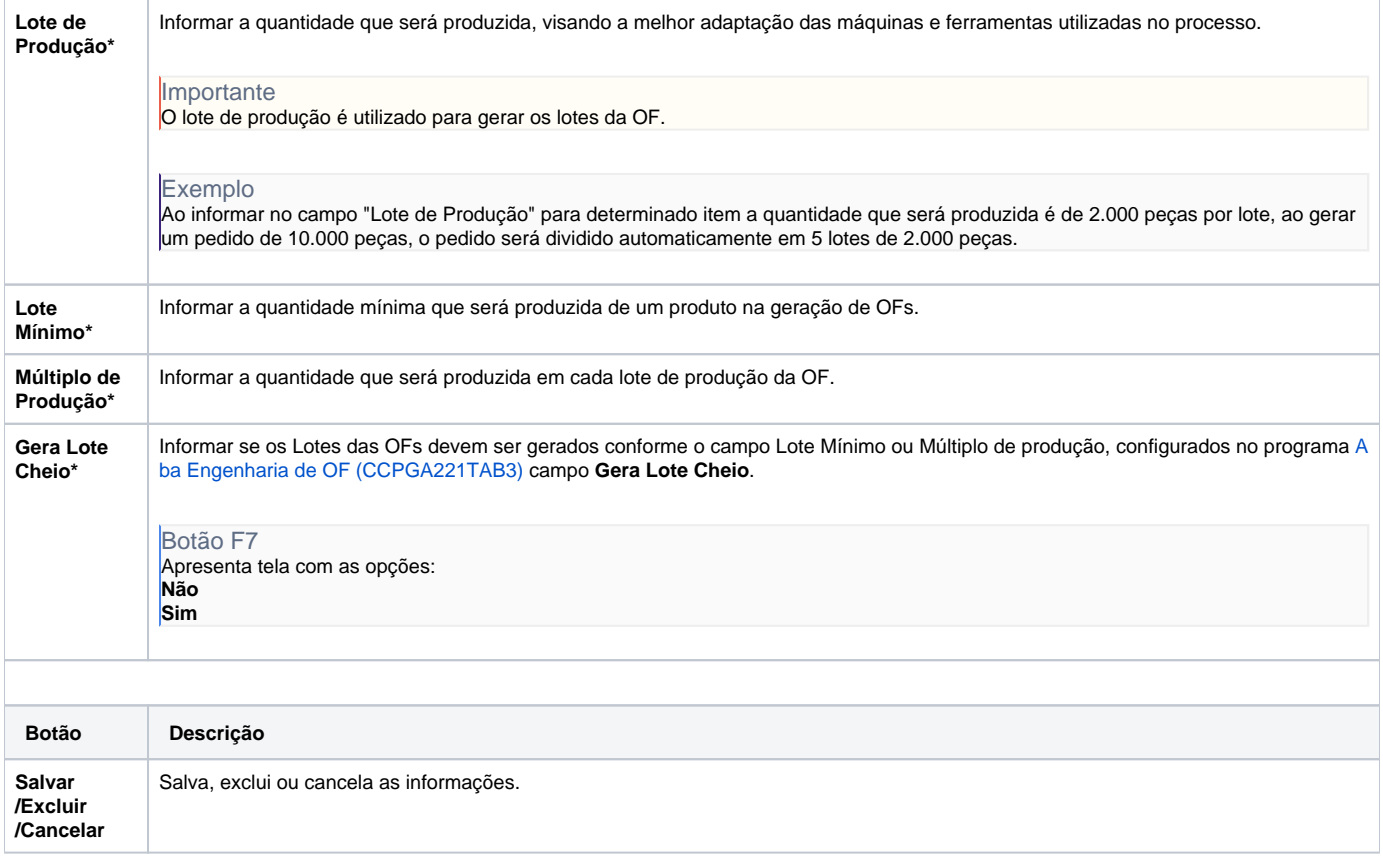

#### Atenção

As descrições das principais funcionalidades do sistema estão disponíveis na documentação do [Consistem ERP Componentes.](http://centraldeajuda.consistem.com.br/pages/viewpage.action?pageId=56295436) A utilização incorreta deste programa pode ocasionar problemas no funcionamento do sistema e nas integrações entre módulos.

Exportar PDF

Esse conteúdo foi útil?

Sim Não